# **Laboratorium 8 Diagramy aktywności**

Zofia Kruczkiewicz

## **Modelowanie zachowania obiektów za pomocą diagramów aktywności.**

**Modelowanie zachowania obiektów za pomocą diagramów sekwencji i aktywności - porównanie**

#### **Modelowanie zachowania obiektów za pomocą diagramów aktywności.**

#### **Cel laboratoriów:**

**Modelowanie procesów biznesowych procesów realizowanych przez tworzone oprogramowanie w celu zautomatyzowania procesów "świata rzeczywistego" – kontynuacja tworzenia modelu przypadków użycia z wykorzystaniem diagramów czynności (aktywności) (wykład4, instrukcja bieżąca).**

**Uwaga:** Należy rozwijać projekt UML, wykonany podczas lab3-7.

**Definiowane zachowania wybranych przypadków użycia** za pomocą diagramów czynności – kontynuacja tworzenia modelu przypadków użycia (wg bieżącej instrukcji). Wybrane przypadki użycia muszą realizować procesy biznesowe " świata rzeczywistego" z p.1. Grupa dwuosobowa realizuje diagram dla jednego złożonego przypadku użycia. Złożony przypadek użycia powinien zawierać relacje <<include>>, lub/i <<extend>>, lub/i <<use**>>. Scenariusze poszczególnych torów powinny odpowiadać scenariuszom modelowanych za pomocą diagramów sekwencji (z lab5-7);**

#### **Uwagi:**

1.Należy zastosować elementy diagramów czynności przedstawione na wykładzie 4

- 2.Diagramy powinny zawierać tzw. partycje (tory).
- 3.W diagramie czynności reprezentującym scenariusze przypadku użycia głównego i powiązanych podanymi wyżej relacjami należy partycje **zdefiniować jako typy obiektów (klasy) używanych w tworzonym oprogramowaniu i realizujących logikę biznesową scenariuszy**. Partycja wywołująca logikę biznesową umieszczoną w kolejnych partycjach powinna reprezentować interfejs graficzny użytkownika np. GUI, Warstwa prezentacji itp.
- 4. Przejścia łączące elementy typu: Object Node, Central Buffer Node oraz Data Store Node z innymi elementami diagramu powinny być typu Object Flow. Przejścia pomiędzy pozostałymi elementami diagramu powinny być typu Control Flow. **Pozostale informacje podano w Dodatku do iinstrukcji (str.27-28)**

## **Modelowanie zachowania obiektów za pomocą diagramów aktywności**

**Przykłady z wykładów 4-6**

### **Przykład tworzenia diagramu aktywności w środowisku Visual Paradigm**

**[Drawing activity diagrams](https://www.visual-paradigm.com/support/documents/vpuserguide/94/2580/6713_drawingactiv.html)**

(https://www.visual-

[paradigm.com/support/documents/vpuserguide/94/2580/6713\\_drawingactiv.html](https://www.visual-paradigm.com/support/documents/vpuserguide/94/2580/6713_drawingactiv.html))

#### **Diagram przypadków użycia (wykład 4 część 1, przykład 3) – wybrany fragment**

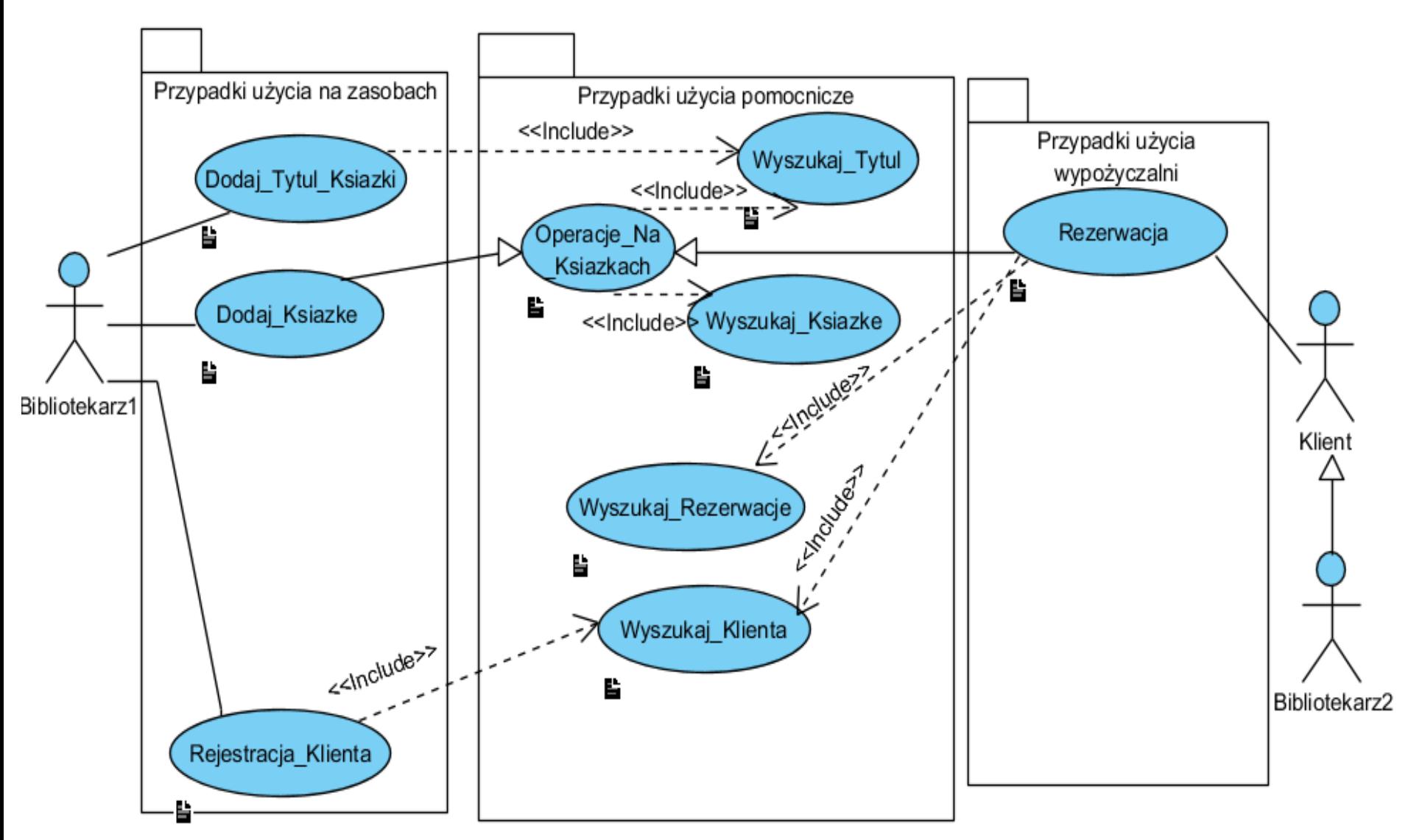

#### **Początkowa definicja diagramu klas – zdefiniowano powiązania między klasami**

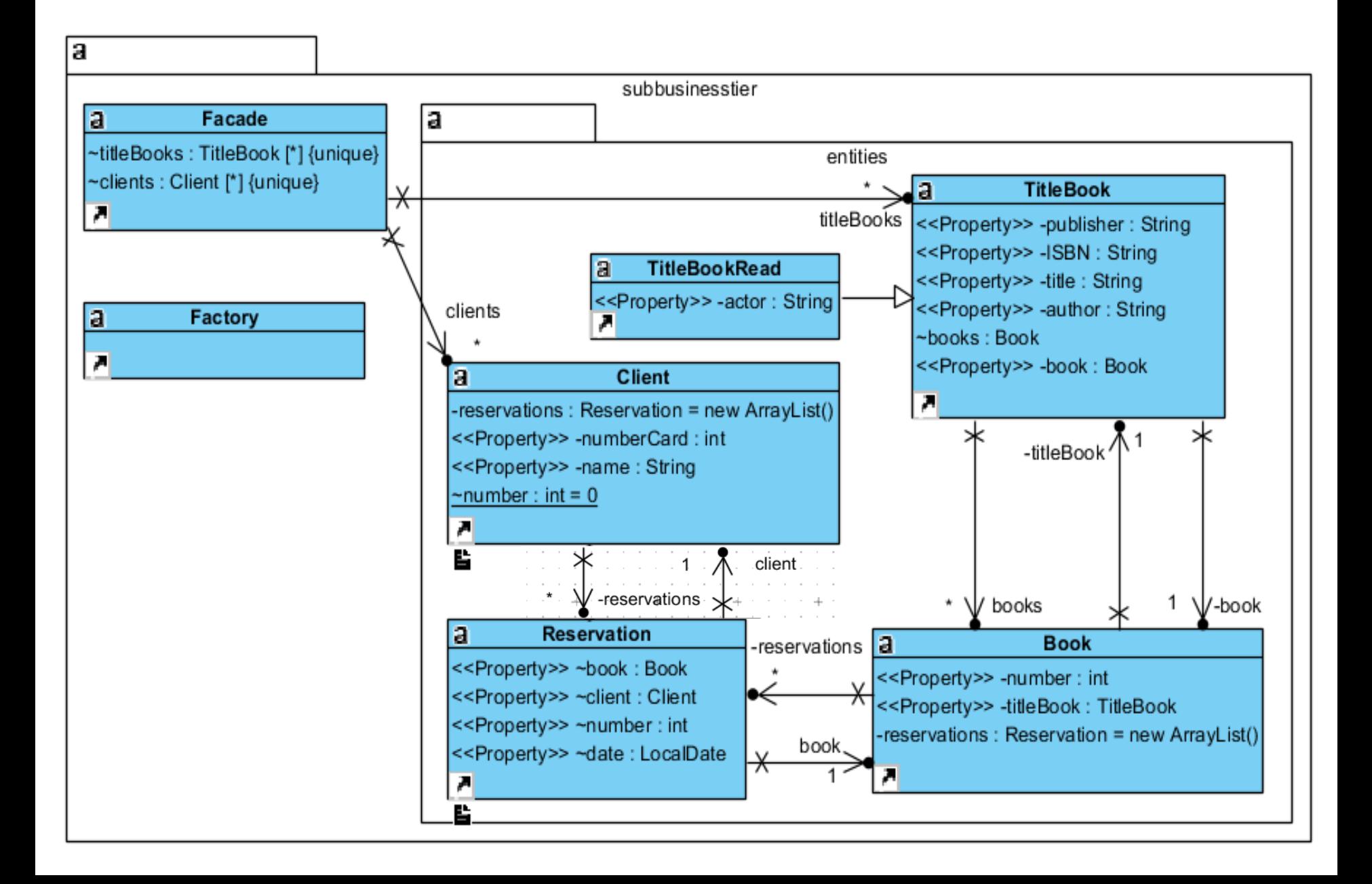

#### **Rezultat – diagram klas uzyskany w procesie projektowania (przebieg pokazany w dodatku do wykładu 5)**

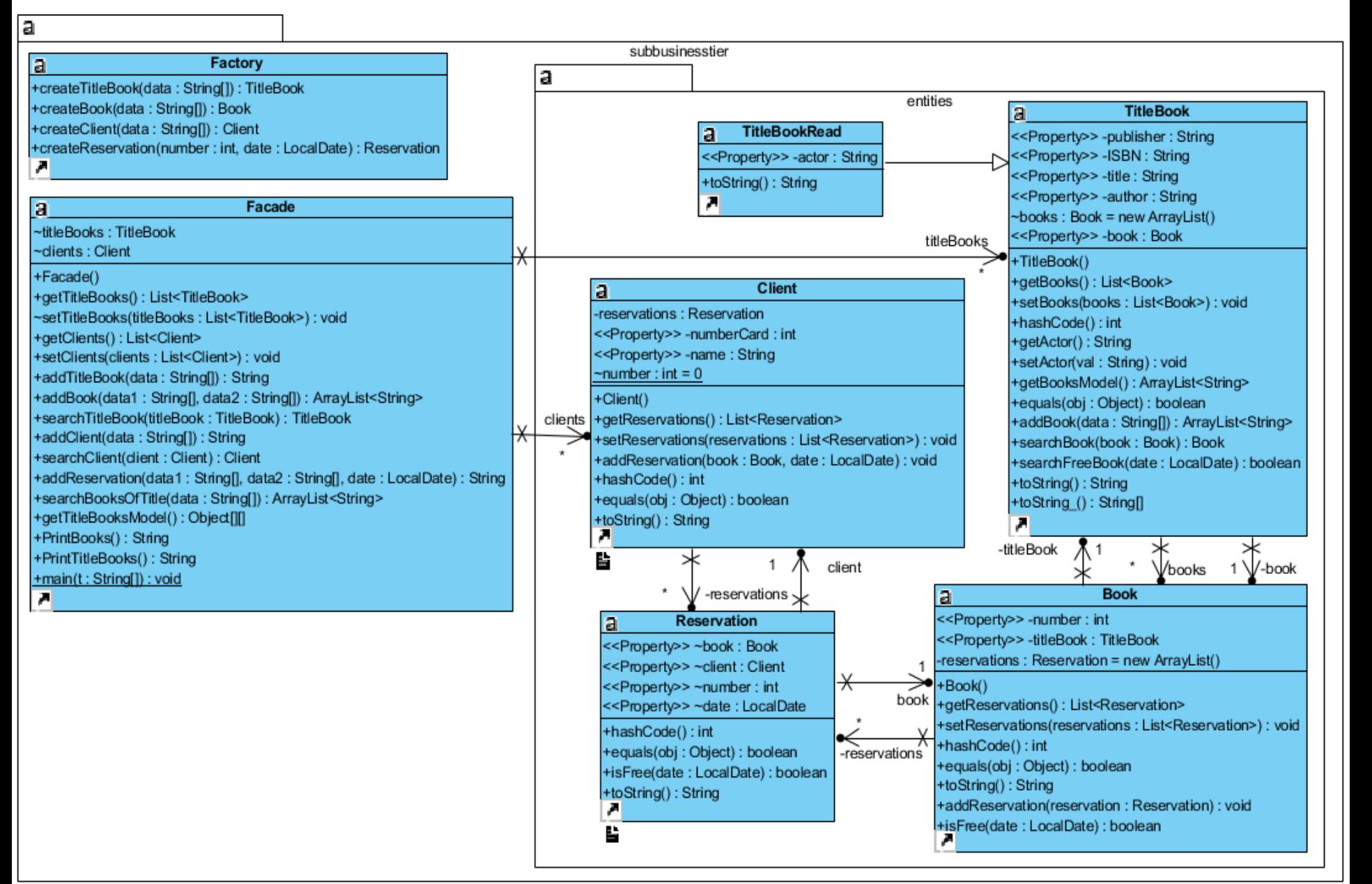

**Klasa Facade udostępnia metody logiki biznesowej – implementacja przypadków użycia wywoływanych przez aktorów na diagramie przypadków użycia**

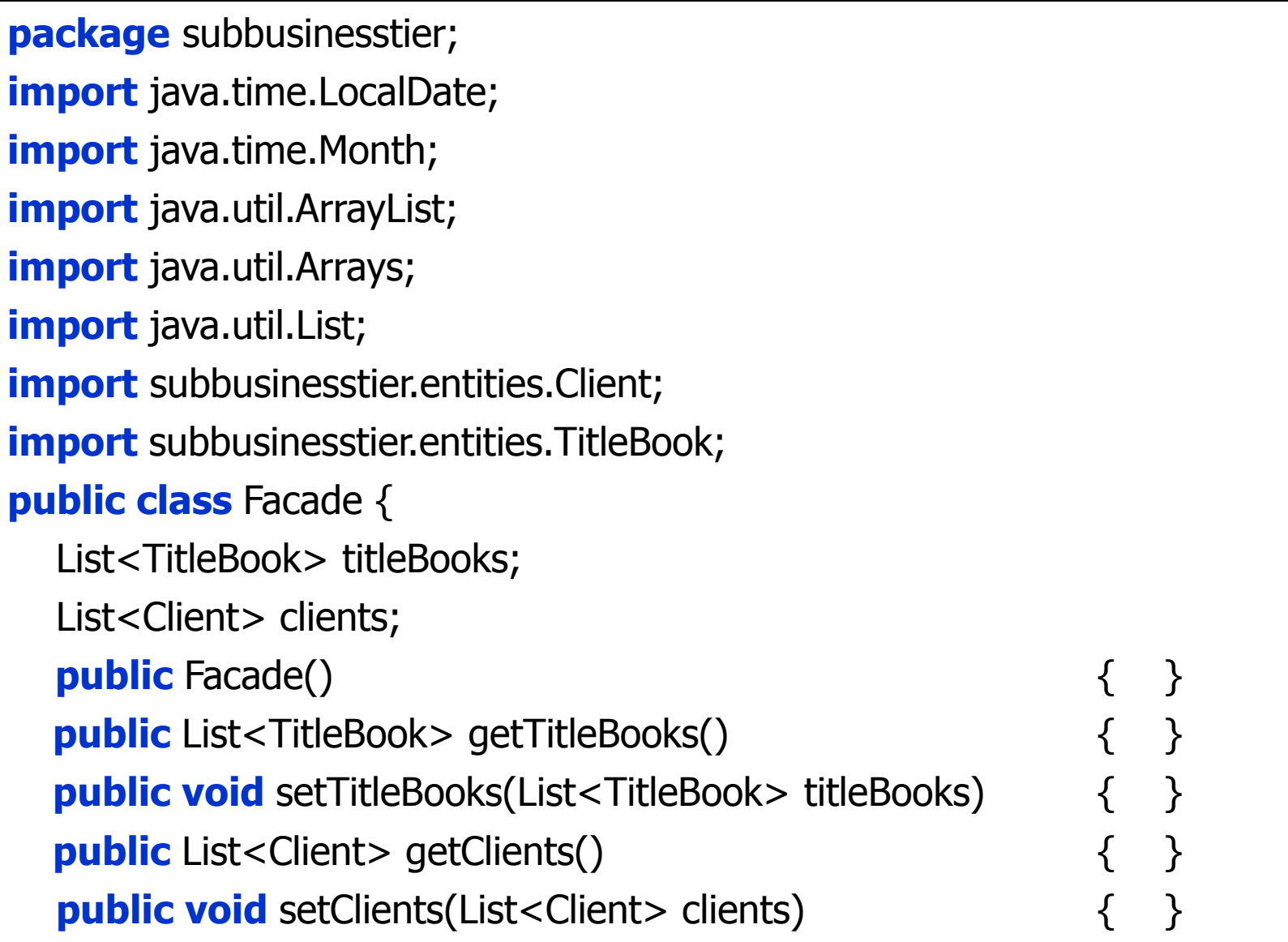

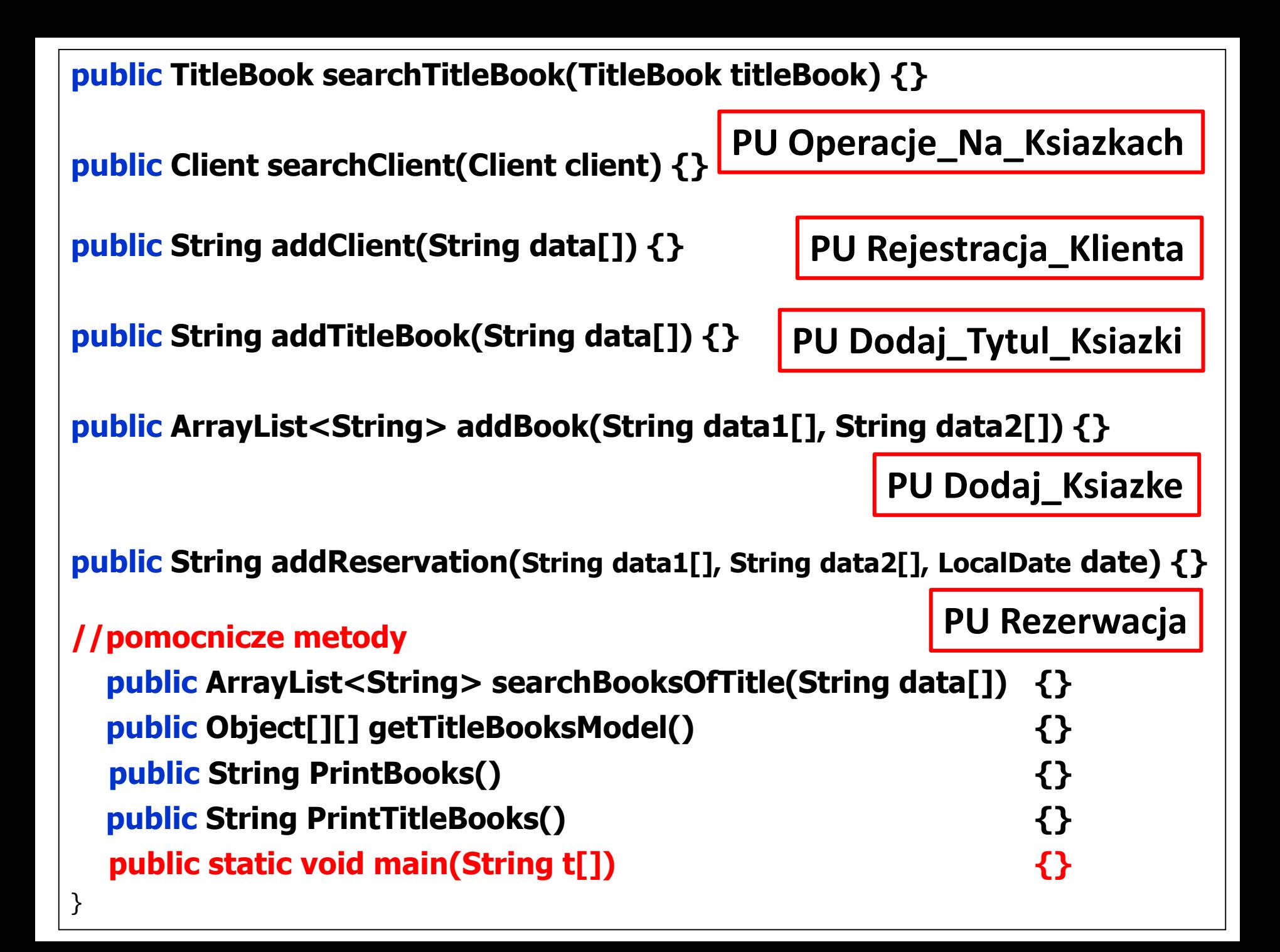

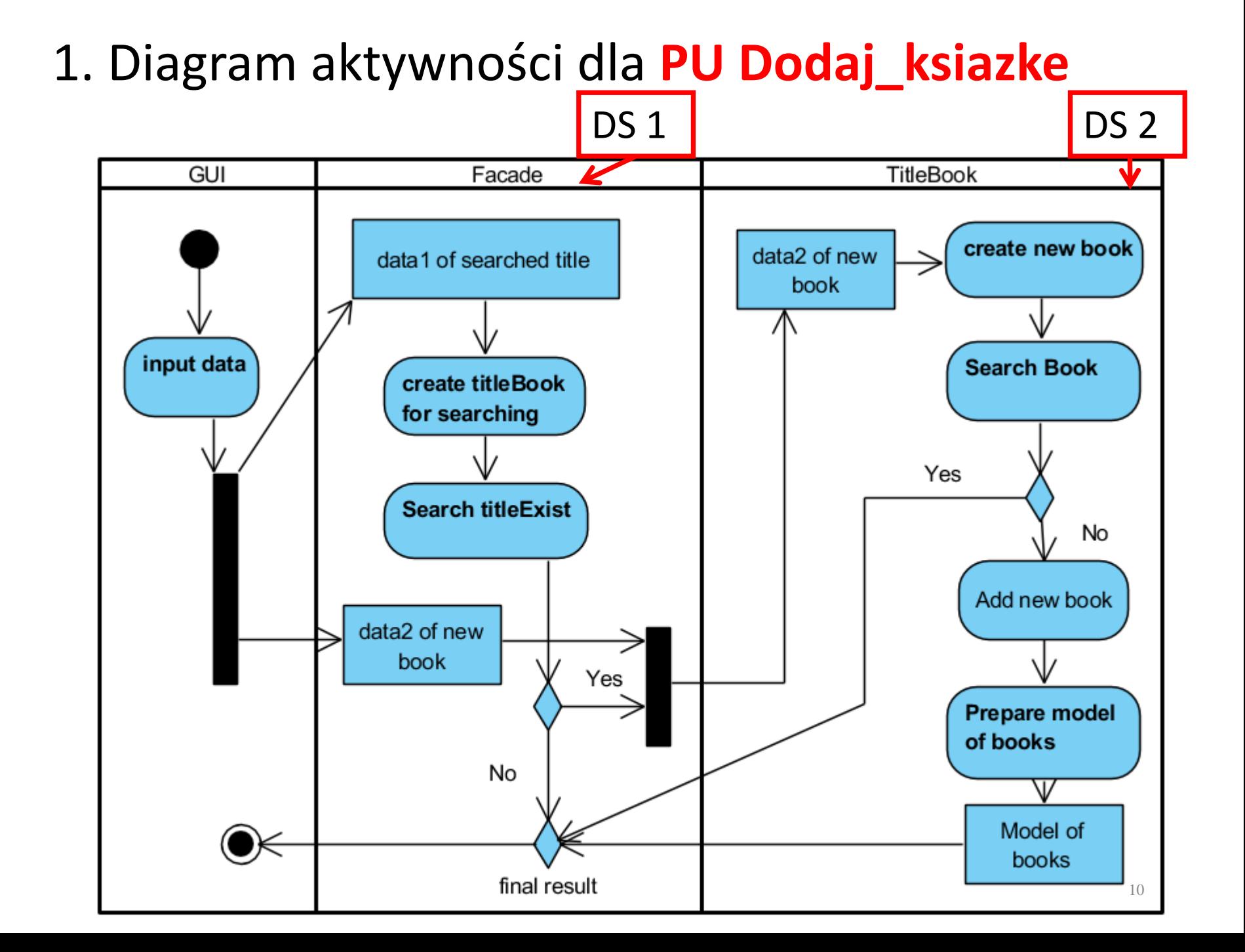

### **(DS1) Wstawianie nowej książki o podanym tytule – 1-y etap public ArrayList<String> addBook(String data1[], String data2[])**

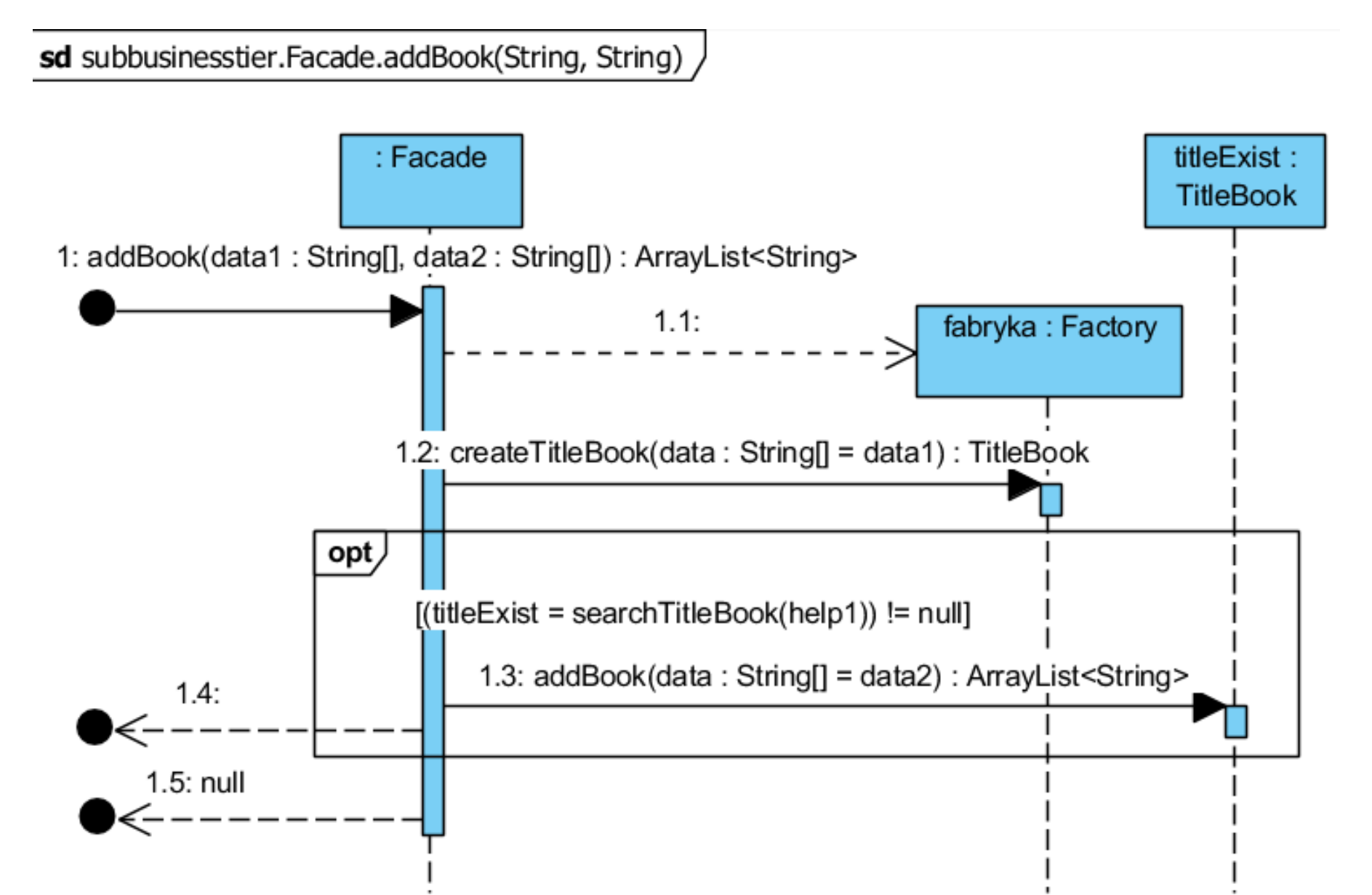

## **//class Facade List<TitleBook> titleBooks; List<Client> clients; public Facade() { titleBooks = new ArrayList<>(); clients = new ArrayList(); }**

```
public ArrayList<String> addBook(String data1[], String data2[]) {
   TitleBook help1, titleExist;
   Factory fabryka = new Factory();
    help1 = fabryka.createTitleBook(data1); 
   if ((titleExist = searchTitleBook(help1)) != null) {
       return titleExist.addBook(data2);
      }
   return null;
 }
```
#### **(DS2) Wstawianie nowej książki o podanym tytule – 2-i etap public ArrayList<String> addBook(String data[])**

sd subbusinesstier.entities. TitleBook.addBook(String) /

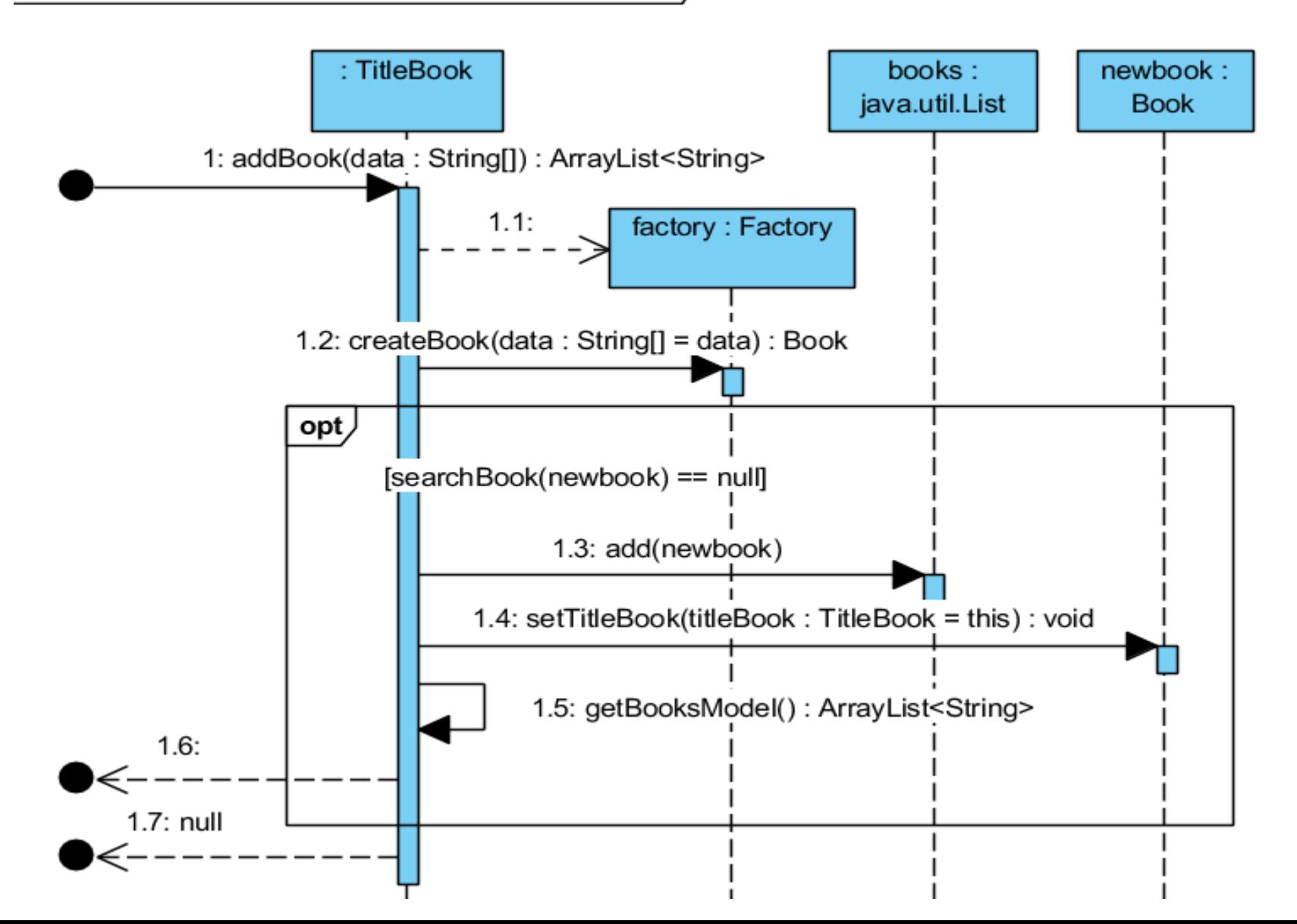

## **//class TitleBook**

```
List<Book> books;
 public TitleBook() {
   books = new ArrayList();
 }
public ArrayList<String> addBook(String data[]) {
   Factory factory = new Factory();
   Book newbook;
   newbook = factory.createBook(data);
   if (searchBook(newbook) == null) {
     books.add(newbook);
     newbook.setTitleBook(this);
     return getBooksModel();
   }
```

```
return null;
```
**}**

2. Diagram aktywności dla **PU Rezerwacja**

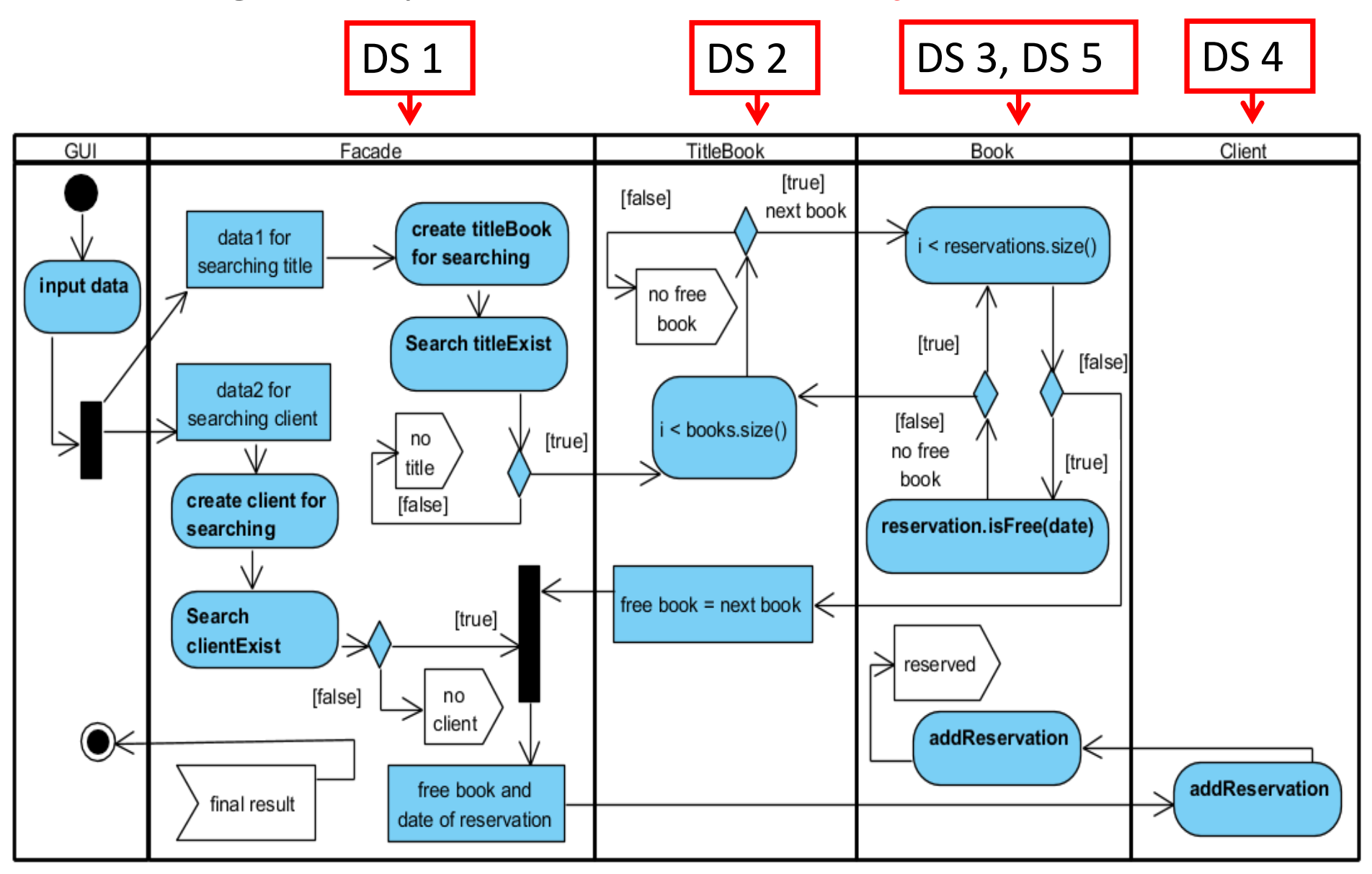

#### **(DS1) Rezerwacja ksiązki: public String addReservation(String data1[], String data2[], LocalDate date)**

sd subbusinesstier.Facade.addReservation(String, String, LocalDate) /

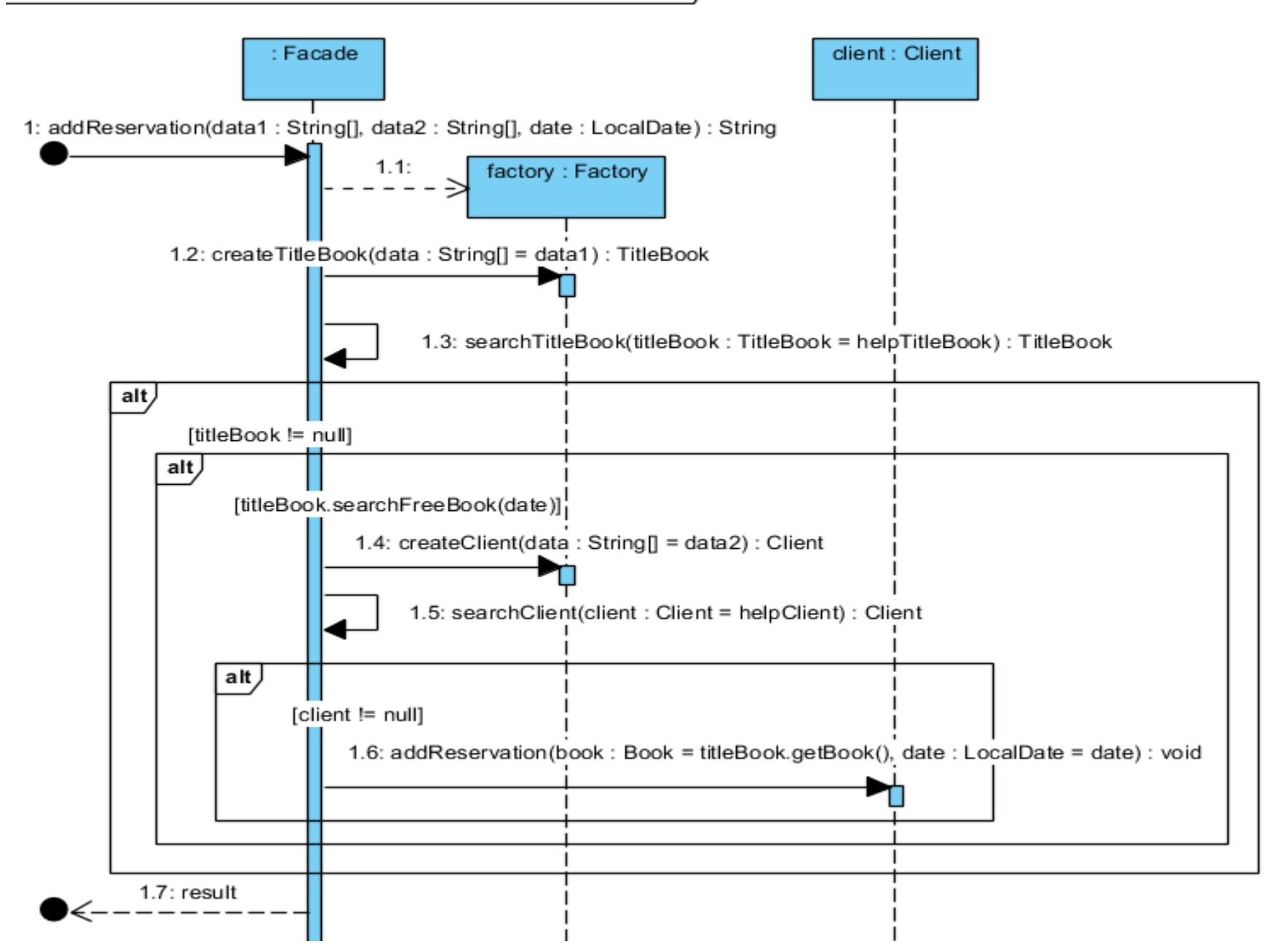

**Identyfikacja torów na diagramie aktywności dla procesu Rezerwacja**

```
//class Facade
public String addReservation(String data1[], String data2[], LocalDate date) {
  String result;
  Factory factory = new Factory();
  TitleBook helpTitleBook = factory.createTitleBook(data1), titleBook;
  titleBook = this.searchTitleBook(helpTitleBook);
  if (titleBook != null) 
     if (titleBook.searchFreeBook(date)) { //book.isFree(date)
       Client helpClient = factory.createClient(data2), client; 
        client = this.searchClient(helpClient); 
       if (client != null) {
         client.addReservation(titleBook.getBook(), date); 
         result = "reserved"; 
       } else result = "no such a client"; 
     } else result = "no free book";
   else result = "no such a title"; 
  return result; 
}
```
## **(DS2) Wyszukiwanie wolnej książki do rezerwacji public boolean searchFreeBook(LocalDate date)**

sd subbusinesstier.entities.TitleBook.searchFreeBook(LocalDate) /

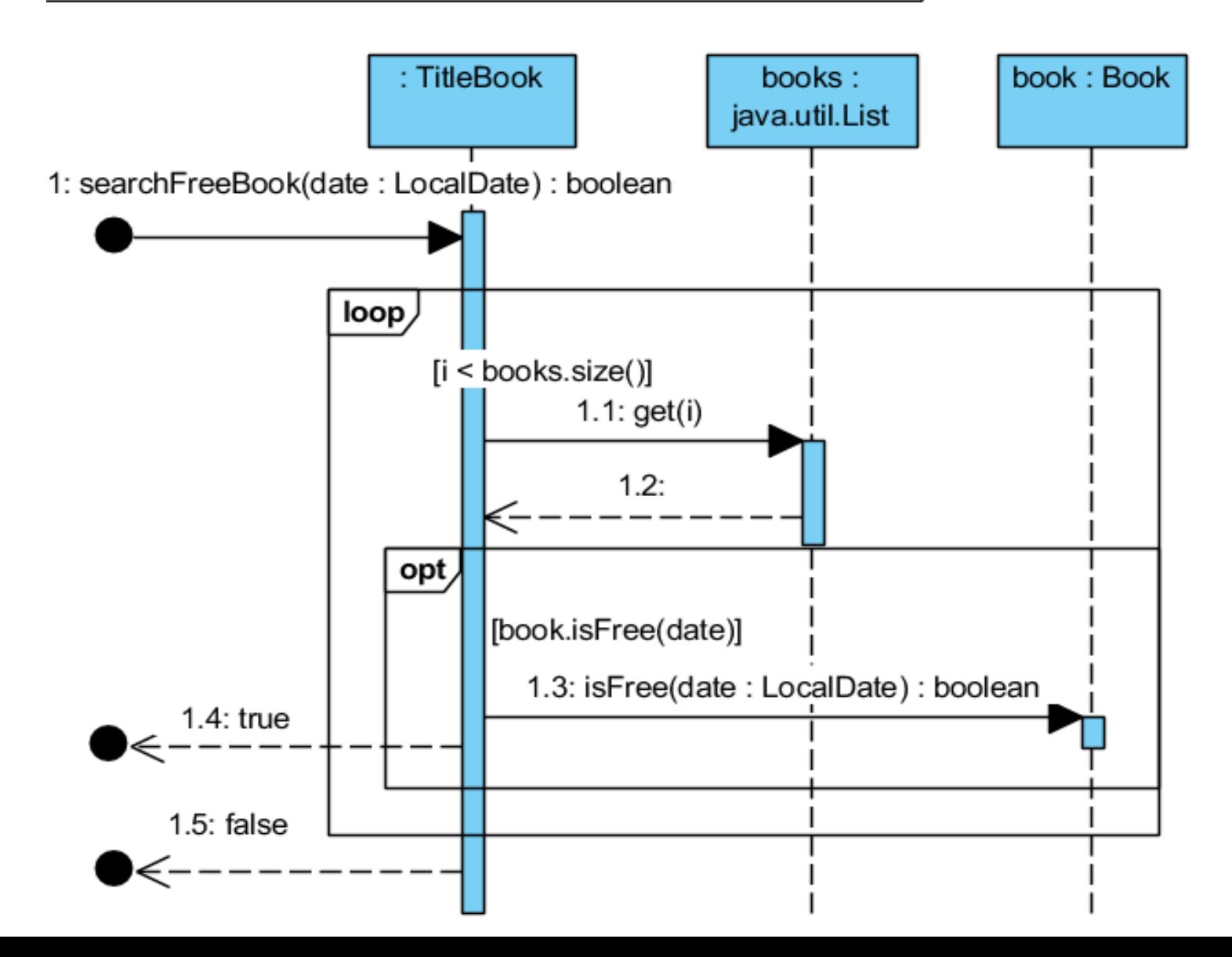

```
//class TitleBook
  List<Book> books;
  public TitleBook() {
    books = new ArrayList();
  }
 private Book book; //atrybut book przechowuje obiekt typu 
                      //Book wyszukany do rezerwacji
public boolean searchFreeBook(LocalDate date) {
   for (int i = 0; i < books.size(); i++) {
      book = books.get(i);
      if (book.isFree(date)) 
        return true;
    }
    return false;
  }
```
## **(DS3) Sprawdzanie przez książkę, czy ma wolny termin rezerwacji public boolean isFree(LocalDate date)**

sd subbusinesstier.entities.Book.isFree(LocalDate) /

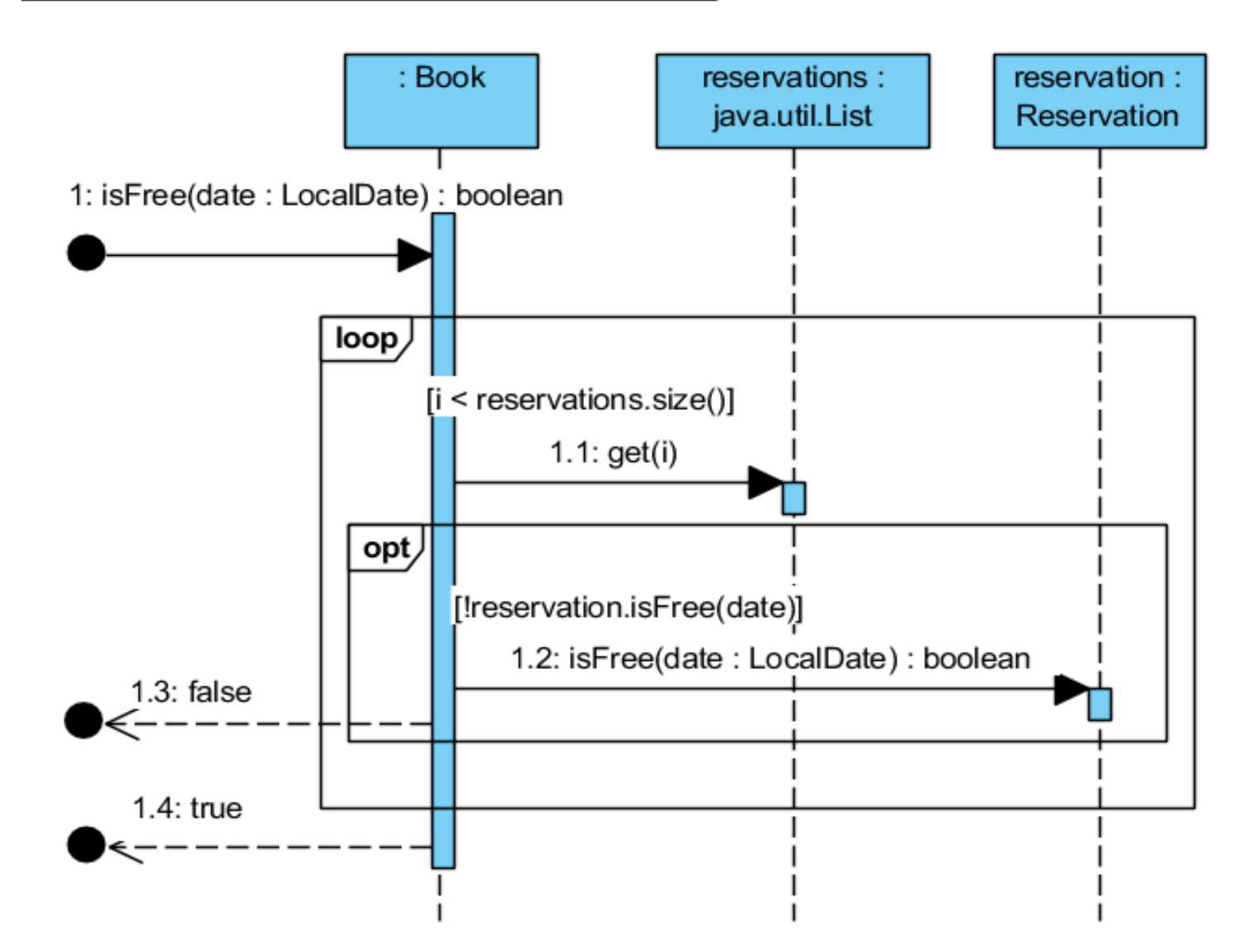

```
//class Book
private List<Reservation> reservations;
public Book() {
    reservations = new ArrayList();
  }
public boolean isFree(LocalDate date) {
    Reservation reservation;
    for (int i = 0; i < reservations.size(); i++) {
      reservation = reservations.get(i);
      if (!reservation.isFree(date)) {
         return false;
       }
    }
    return true;
  }
```
## **(DS4) Wykonanie rezerwacji przez obiekt typu Client – 1-y etap public void addReservation(Book book, LocalDate date)**

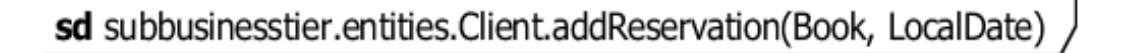

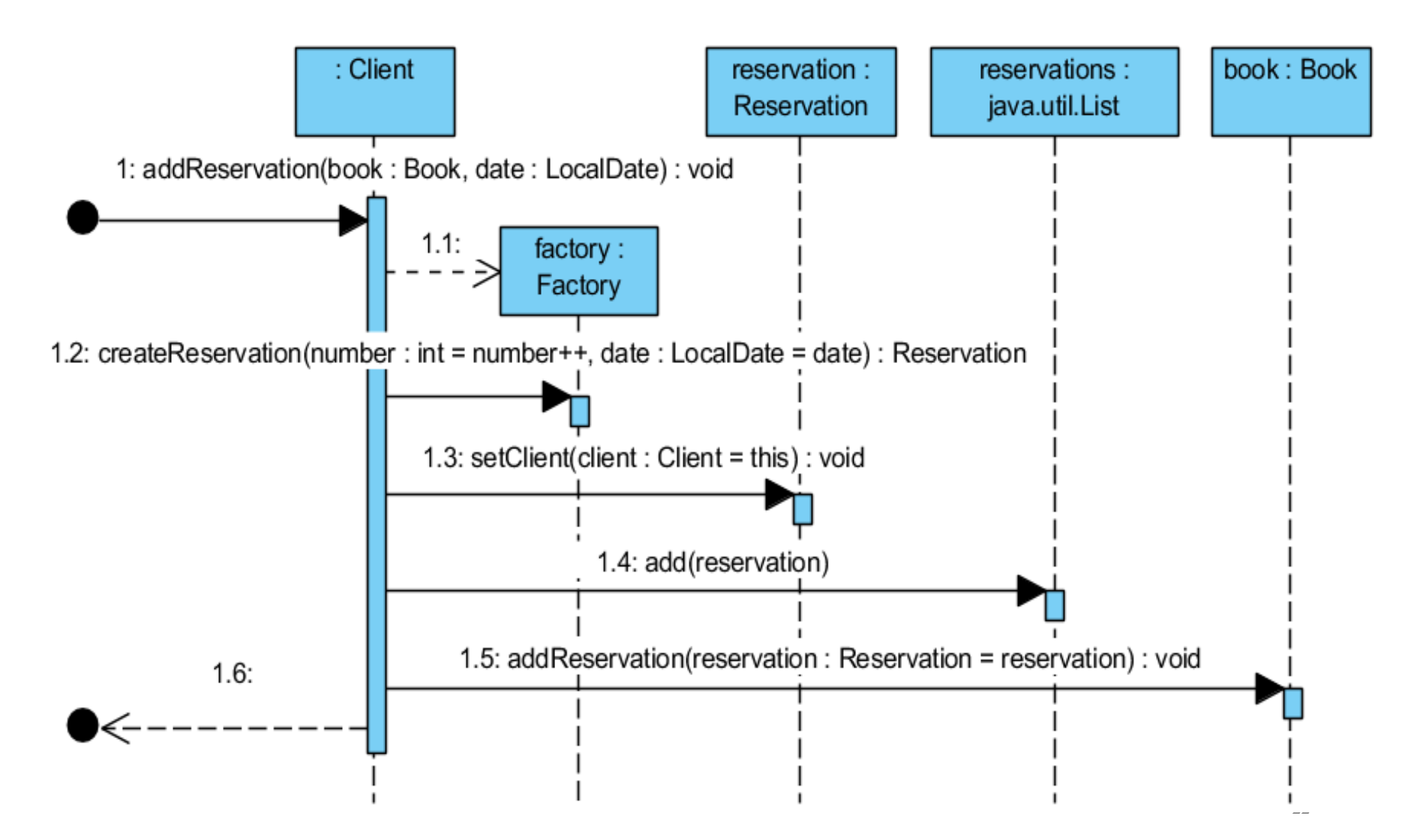

```
//class Client
private List<Reservation> reservations;
public Client() {
    reservations=new ArrayList();
  }
public void addReservation(Book book, LocalDate date)
 {
    Factory factory=new Factory();
    Reservation reservation=
                 factory.createReservation(number++, date);
    reservation.setClient(this);
    reservations.add(reservation);
    book.addReservation(reservation);
 }
```
## **(DS5) Wykonanie rezerwacji przez obiekt typu Book – 2-i etap public void addReservation(Reservation reservation)**

sd subbusinesstier.entities.Book.addReservation(Reservation)

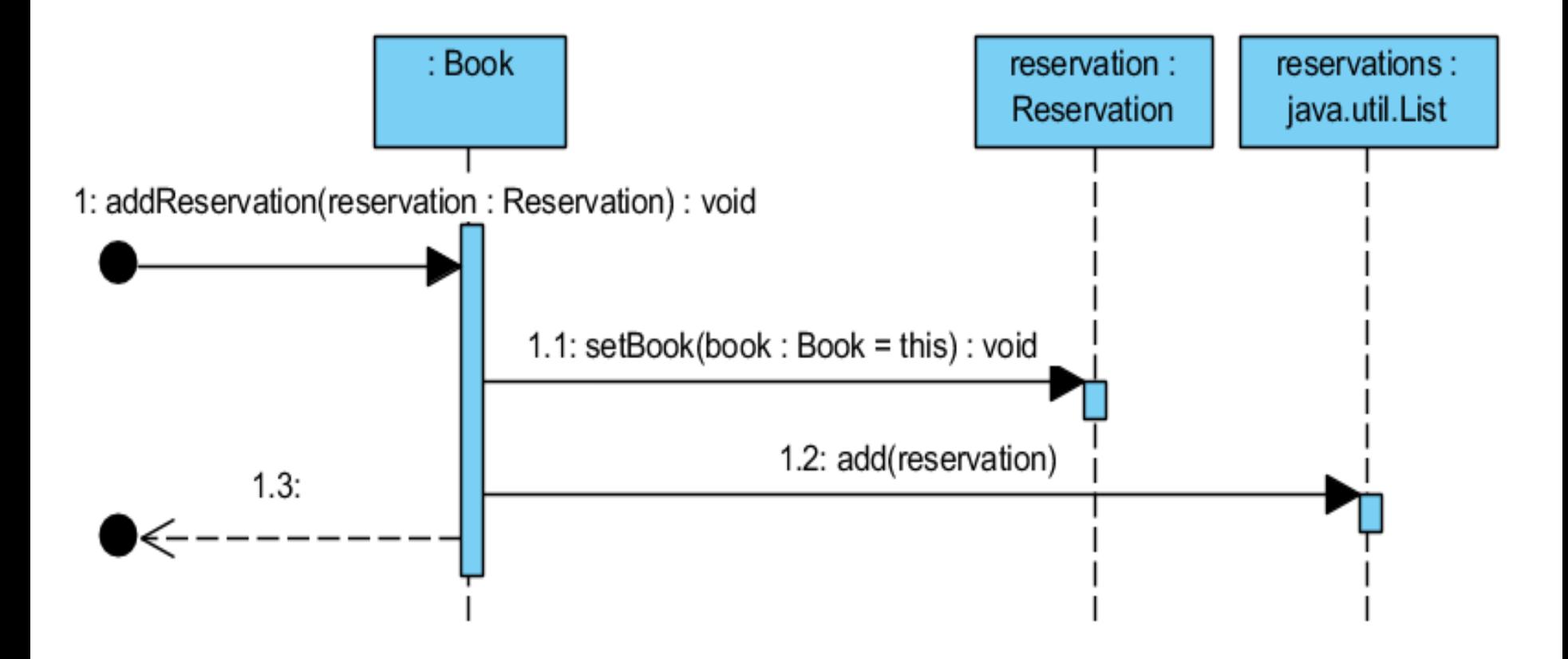

## **// class Book**

```
private List<Reservation> reservations;
public Book() {
    reservations = new ArrayList();
  }
```
**public void addReservation(Reservation reservation) { reservation.setBook(this); reservations.add(reservation); }**

## **Dodatek – informacja tworzeniu diagramu aktywności**

### **Informacja tworzeniu diagramu aktywności – część 1**

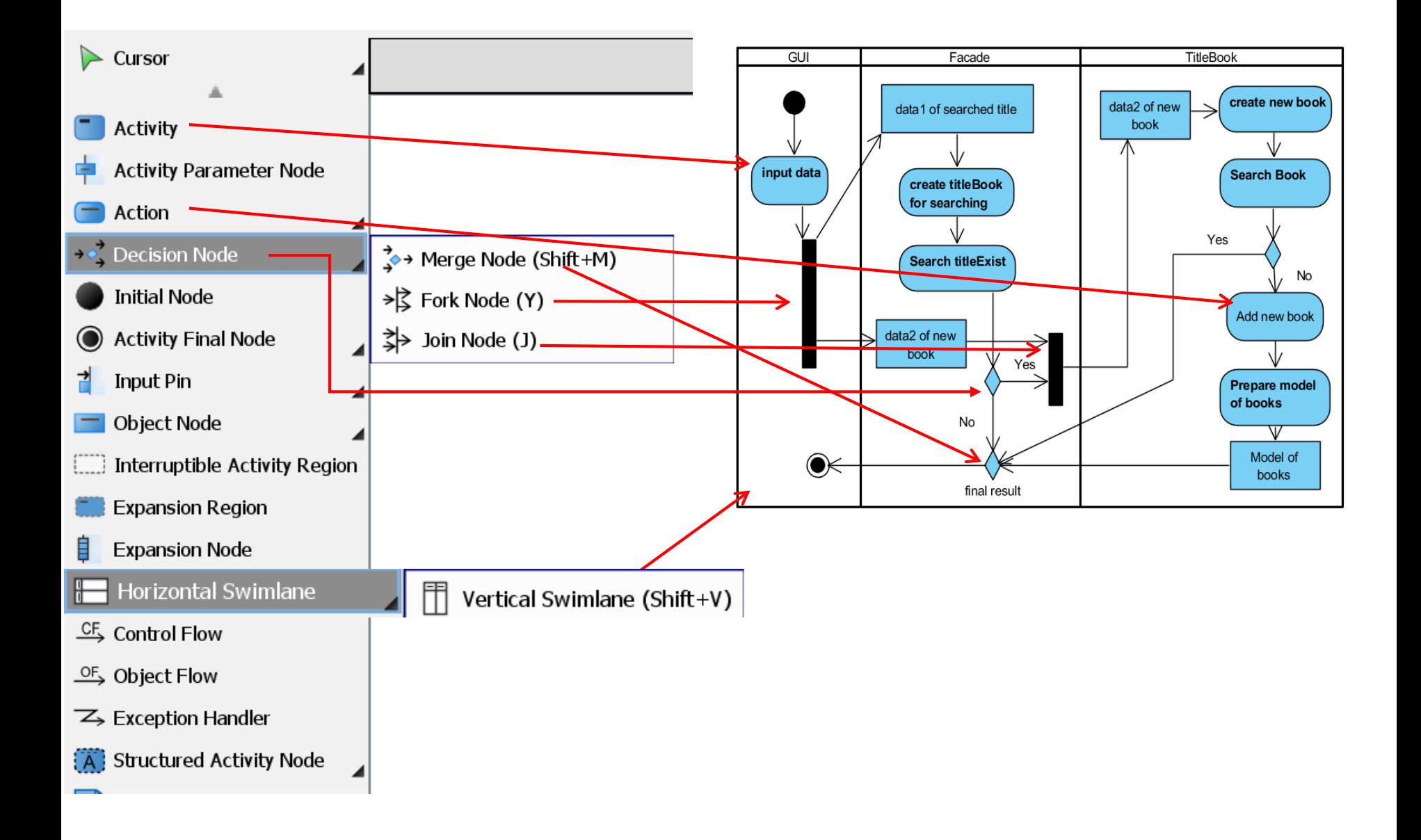

## **Informacja tworzeniu diagramu aktywności – część 2**

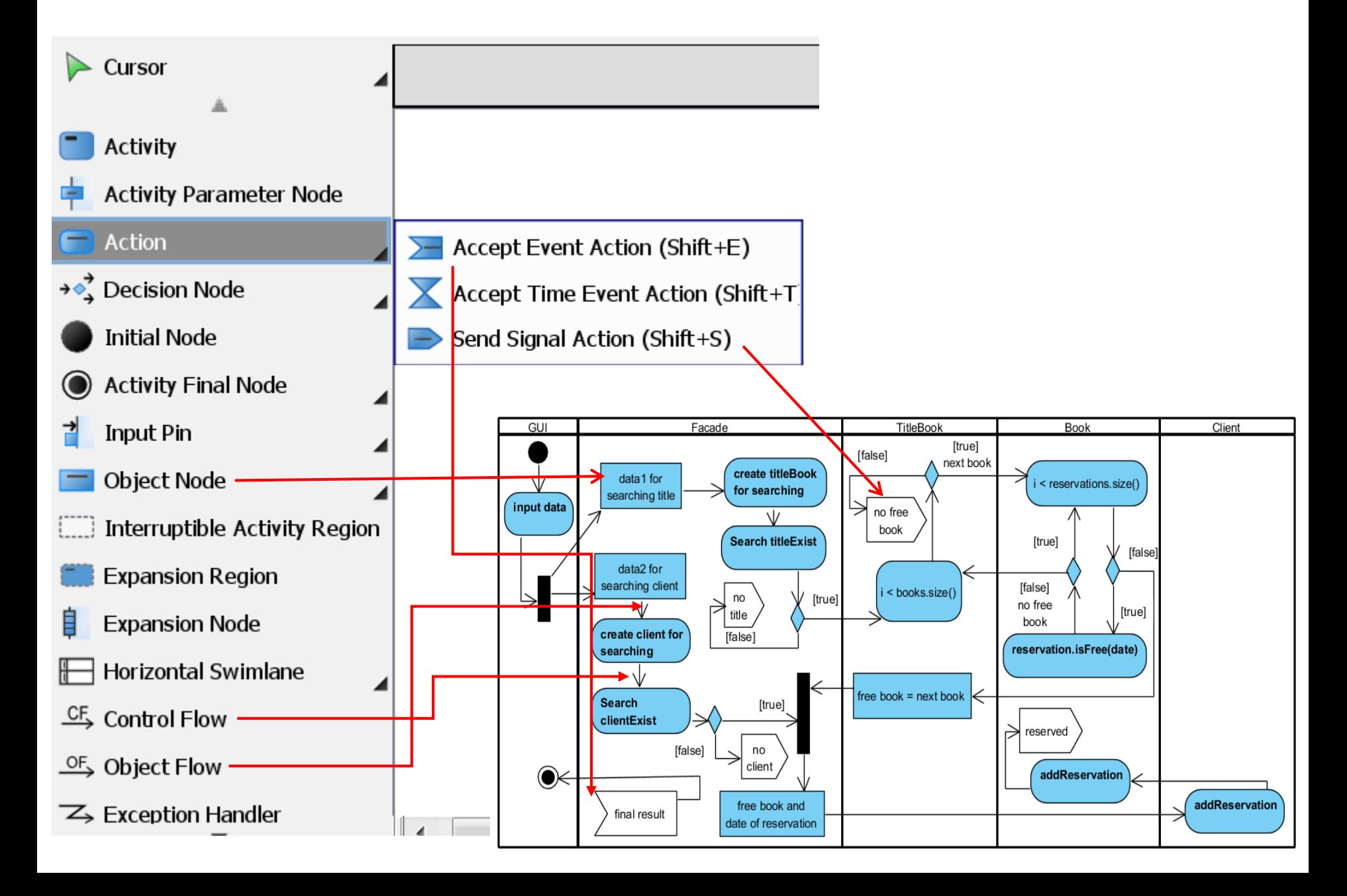